## Release Notes: 09/09/2022

Last Modified on 09/09/2022 10:59 am CDT

Summer is nearing its end (but may not feel like it) which only means two things. Pumpkin spice is taking over once again, and stores have decided that now is the time to start putting out Halloween decorations. And don't worry, they know it's September.

This release brings performance improvements to Beyond for our Hosted clients, updates to the report viewer in Beyond, a new standard report, and additional fixes across TempWorks products.

\*Self-Hosted Action Required - Beyond & APIv3\* Beginning this release, updates to Beyond and the API ("APIv3") will be released under a new version tag of "windows" (formerly "latest-1809"). It is required that self-hosted customers update the configuration of their environment to refer to this new tag prior to the next expected release (9/23/2022) in order to continue receiving updates for these products and services.

As always, ensure you install all updates to give your users the best experience and new features.

### The Highlights

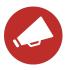

## Performance Improvements in Beyond for Hosted Clients

Beyond and API internet performance improvements have been made for hosted customers, particularly focused on less bandwidth consumption and faster page load times. Hosted users can expect noticeable improvement to mobile and low speed connections.

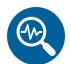

## **Updates to Beyond Report Viewer**

Two updates have been made to the report viewer within Beyond:

1. Added the ability to type within "Date" parameters. Any type of "Date" parameter will allow the user to type instead of having to use the "Date Picker":

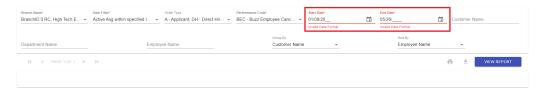

- 2. Added the ability to have drilldown links within custom reports:
  - Selecting a drilldown link within the report will open the new report within the same window.
  - A new option for "Back to Parent Report" will appear within the report viewer when the user is not currently on the parent report.

\*Note\* The drilldown links functionality has not been added to any TempWorks default report in Beyond. If you would like this functionality added to your custom reports in Beyond, like Enterprise, please contact TempWorks Support.

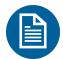

# New Standard Report - Employee Timecard Adjustments

A new standard report has been added to Enterprise and Beyond titled Employee Timecard Adjustments which, as the name suggests, displays all timecard adjustments based on the information added to the report parameters.

\*Note\* The following permissions are required to view the report within Enterprise and Beyond:

- Enterprise: The user must have access to the "Time & Pay" Report Group.
- Beyond: The user can be a member of the "TempWorks Default Pay Clerk" Security Group.

Additionally, the individual report can be added to your custom Security Groups by selecting the "Employee Timecard Adjustment" report within the "Time & Pay" collection when adding/editing Report Security Groups.

For more information on creating and customizing you own Security Groups, please see the article titled Beyond - Managing Security Groups.

## **Additional Updates**

#### In Beyond

• Fixed an error that would occur when completing an E-Verify Case search and filtering for "Work Docs Expiring".

#### In WebCenter

• Fixed an error that would occur when attempting to view invoices in WebCenter.

#### **Tax Updates:**

• Updated the tax rate of BARDSTOWN, KY to 1% (Jurisdiction XKYB43583).

#### **Self-Hosted Notes:**

Beginning this release, updates to Beyond and the API ("APIv3") will be released under a new version tag of "windows" (formerly "latest-1809"). It is required that self-hosted customers update the configuration of their environment to refer to this new tag prior to the next expected release (9/23/2022) in order to continue

receiving updates for these products and services.

Docker environment configurations and/or update scripts should be updated to refer to this new version. Each environment is slightly different, so be sure to update the appropriate `.env`, `docker-compose.yml`, or environment parameters to ensure that the following image references are used (ex: rather than `tempworks/beyond:latest-1809`):

- tempworks/beyond:windows
- tempworks/api3-server:windows
- tempworks/api3-jobservice-server:windows
- tempworks/api3-email-server:windows

Note that this new tag is available beginning with this release (9/9/2022) and, as such, may be validated *prior* to the upcoming expected release (9/23/2022).

Congratulations! You've made it to the end of the release notes. Like what you read? Click the thumbs up below.

## **Related Articles**